$\Box$  Toggle menu Blue Gold Program Wiki

### **Navigation**

- [Main page](https://www.bluegoldwiki.com/index.php?title=Blue_Gold_Lessons_Learnt_Wiki)
- [Recent changes](https://www.bluegoldwiki.com/index.php?title=Special:RecentChanges)
- [Random page](https://www.bluegoldwiki.com/index.php?title=Special:Random)
- [Help about MediaWiki](https://www.mediawiki.org/wiki/Special:MyLanguage/Help:Contents)

### **Tools**

- [What links here](https://www.bluegoldwiki.com/index.php?title=Special:WhatLinksHere/Module:No_globals)
- [Related changes](https://www.bluegoldwiki.com/index.php?title=Special:RecentChangesLinked/Module:No_globals)
- [Special pages](https://www.bluegoldwiki.com/index.php?title=Special:SpecialPages)
- [Permanent link](https://www.bluegoldwiki.com/index.php?title=Module:No_globals&oldid=2289)
- [Page information](https://www.bluegoldwiki.com/index.php?title=Module:No_globals&action=info)

### **Personal tools**

• [Log in](https://www.bluegoldwiki.com/index.php?title=Special:UserLogin&returnto=Module%3ANo+globals&returntoquery=action%3Dmpdf)

### **personal-extra**

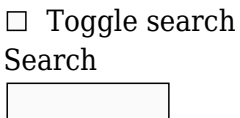

Random page

## **Views**

- [View](https://www.bluegoldwiki.com/index.php?title=Module:No_globals)
- [View source](https://www.bluegoldwiki.com/index.php?title=Module:No_globals&action=edit)
- [History](https://www.bluegoldwiki.com/index.php?title=Module:No_globals&action=history)
- [PDF Export](https://www.bluegoldwiki.com/index.php?title=Module:No_globals&action=mpdf)

### **Actions**

# **Module:No globals**

From Blue Gold Program Wiki

The printable version is no longer supported and may have rendering errors. Please update your browser bookmarks and please use the default browser print function instead.

#### **This Lua module is used on [14,600,000+ pages, or roughly 819304% of all pages](https://templatecount.toolforge.org/index.php?lang=en&namespace=828&name=No+globals)**.

[40px](https://www.bluegoldwiki.com/index.php?title=Special:Upload&wpDestFile=Ambox_warning_orange.svg) To avoid major disruption and server load, any changes should be tested in the module's <u>/sandbox</u> or *(testcases* subpages, or in your own [module sandbox.](https://www.bluegoldwiki.com/index.php?title=Module:Sandbox&action=edit&redlink=1) The tested changes can be added to this page in a single edit. Consider discussing changes on the [talk page](https://www.bluegoldwiki.com/index.php?title=Module_talk:No_globals&action=edit&redlink=1) before implementing them.

**This module is used in system messages.**

[40x40px](https://www.bluegoldwiki.com/index.php?title=Special:Upload&wpDestFile=Ambox_important.svg) Changes to it can cause immediate changes to the Wikipedia user interface. To avoid large-scale disruption, any changes should first be tested in this module's [/sandbox](https://www.bluegoldwiki.com/index.php?title=Module:No_globals/sandbox&action=edit&redlink=1) or [/testcases](https://www.bluegoldwiki.com/index.php?title=Module:No_globals/testcases&action=edit&redlink=1) subpage, or in your own [user space.](https://en.wikipedia.org/wiki/Subpages#How_to_create_user_subpages) The tested changes can then be added in one single edit to this module. Please discuss any changes on the [talk page](https://www.bluegoldwiki.com/index.php?title=Module_talk:No_globals&action=edit&redlink=1) before implementing them.

[40x40px](https://www.bluegoldwiki.com/index.php?title=Special:Upload&wpDestFile=Full-protection-shackle.svg) This module is [subject to page protection](https://www.bluegoldwiki.com/index.php?title=Category:Modules_subject_to_page_protection&action=edit&redlink=1). It is a [highly visible module](https://en.wikipedia.org/wiki/High-risk_templates) in use by a very large number of pages, or is [substituted](https://en.wikipedia.org/wiki/Substitution) very frequently. Because vandalism or mistakes would affect many pages, and even trivial editing might cause substantial load on the servers, it is **protected** from editing.

This module causes an error if any nil [global](https://www.bluegoldwiki.com/index.php?title=Global_variable&action=edit&redlink=1) is read or if any global is written to, with the exception of *arg*. To use, add <syntaxhighlight lang="lua" inline>require('Module:No globals')</syntaxhighlight> to the top of the module using it. The *arg* variable is excluded because it is necessary for Scribunto's [require](https://www.mediawiki.org/wiki/Extension:Scribunto/Lua_reference_manual#require) function to work properly. (See the Scribunto source code [here](https://www.bluegoldwiki.com/index.php?title=Phab:diffusion/ELUA/browse/master/engines/LuaCommon/lualib/package.lua;f768b950134a6a32c094be92c8c139a11f8880df1&action=edit&redlink=1).)

## **See also**

• [Module:Log globals](https://www.bluegoldwiki.com/index.php?title=Module:Log_globals&action=edit&redlink=1) - adds all nil global reads/writes to the lua log

```
local mt = getmetatable(G) or \{\}function mt. __index (t, k)
        if k \sim = 'arg' then
                  error('Tried to read nil global ' .. tostring(k), 2)
         end
         return nil
end
function mt. newindex(t, k, v)
        if k \sim = 'arg' then
                  error('Tried to write global ' .. tostring(k), 2)
         end
         rawset(t, k, v)
end
setmetatable(_G, mt)
```
Retrieved from "[https://www.bluegoldwiki.com/index.php?title=Module:No\\_globals&oldid=2289](https://www.bluegoldwiki.com/index.php?title=Module:No_globals&oldid=2289)"

### **Namespaces**

- [Module](https://www.bluegoldwiki.com/index.php?title=Module:No_globals)
- [Discussion](https://www.bluegoldwiki.com/index.php?title=Module_talk:No_globals&action=edit&redlink=1)

### **Variants**

[Categories:](https://www.bluegoldwiki.com/index.php?title=Special:Categories)

- [Pages with script errors](https://www.bluegoldwiki.com/index.php?title=Category:Pages_with_script_errors&action=edit&redlink=1)
- [Pages with broken file links](https://www.bluegoldwiki.com/index.php?title=Category:Pages_with_broken_file_links)
- [Pages used in system messages needing protection](https://www.bluegoldwiki.com/index.php?title=Category:Pages_used_in_system_messages_needing_protection&action=edit&redlink=1)
- [Modules subject to page protection](https://www.bluegoldwiki.com/index.php?title=Category:Modules_subject_to_page_protection&action=edit&redlink=1)
- [Lua metamodules](https://www.bluegoldwiki.com/index.php?title=Category:Lua_metamodules&action=edit&redlink=1)

This page was last edited on 26 April 2020, at 05:11.

# **Blue Gold Program Wiki**

The wiki version of the Lessons Learnt Report of the Blue Gold program, documents the experiences of a technical assistance (TA) team working in a development project implemented by the Bangladesh Water Development Board (BWDB) and the Department of Agricultural Extension (DAE) over an eight+ year period from March 2013 to December 2021. The wiki lessons learnt report (LLR) is intended to complement the BWDB and DAE project completion reports (PCRs), with the aim of recording lessons learnt for use in the design and implementation of future interventions in the coastal zone.

- [Privacy policy](https://www.bluegoldwiki.com/index.php?title=My_wiki:Privacy_policy)
- [About Blue Gold Program Wiki](https://www.bluegoldwiki.com/index.php?title=My_wiki:About)
- [Disclaimers](https://www.bluegoldwiki.com/index.php?title=My_wiki:General_disclaimer)

Developed and maintained by Big Blue Communications for Blue Gold Program

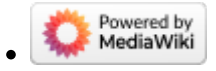

[Blue Gold Program Wiki](https://www.bluegoldwiki.com/index.php?title=Blue_Gold_Lessons_Learnt_Wiki)